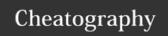

# Git-SVN Cheat Sheet

by m4urice via cheatography.com/25497/cs/6691/

#### Setting up a git-svn working copy

Checkout an git svn clone -s The -s option is used to specify that the SVN repo has the standard file tree; the-

SVN repository <url\_to\_svn\_repo> [-- prefix option specifies the prefix for remote branches naming

prefix=origin/]

Reflect & track git svn show-ignore > .gitignore

remote ignores

#### Staging and committing changes

Add file/stage changes git add <file> [--all] The command is recursive; the --all option forces to stage deletions

Commit staged changes git commit [-m <message>]

Add and commit all changes git commit -a [-m <message>]

Commit changes to the SVN repo git svn dcommit [--rmdir] The --rmdir option forces the deletion of empty directories

#### **Undoing things**

Revert unstaged git checkout <file>

changes

Revert staged git reset HEAD <file>

changes

Revert committed git revert The revision hash can be HEAD if you want to undo your latest commit (see the documentation of the

changes chash> revert subcommand for additional detail

### Working with branches

Create a branch on the SVN git svn branch This has to be done if you want the branch to be committed to the SVN repo; the-

<branch\_name> [-- parents option forces the creation of parent directories if needed

parents]

Create a local git branch based git checkout -b This will kee

on an existing SVN branch <local branch>

<svn\_branch>

This will keep both branches in sync

Be careful: if you rebase a branch on another, you might break something.

Make sure you run git svn info when you want to push modifications to an SVN branch to make sure you are committing to the appropriate branch: a broken SVN repo is hard to fix.

## Useful resources

https://viget.com/extend/effectively-using-git-with-subversion

http://justaddwater.dk/2009/03/09/using-git-for-svn-repositories-workflow/

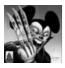

By **m4urice** cheatography.com/m4urice/

Published 20th January, 2016. Last updated 22nd January, 2016. Page 1 of 1. Sponsored by **ApolloPad.com**Everyone has a novel in them. Finish Yours! https://apollopad.com